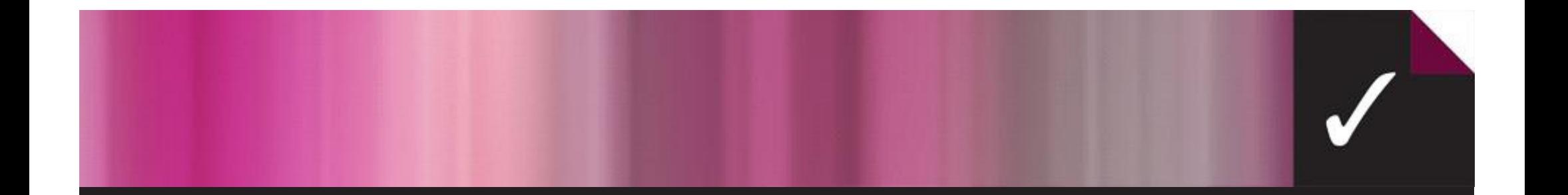

## ACER's Test Scoring and Analysis (TSA) offers a range of reports for assessments.

*Let us help you choose which report is best for your needs…*

Contact: Pei Lin Soo Peilin.Soo@acer.edu.au 03 9277 5536

www.acer.edu.au/tsa

Australian Council for Educational Research

## TEST REPORTS | Class Level Reports

6

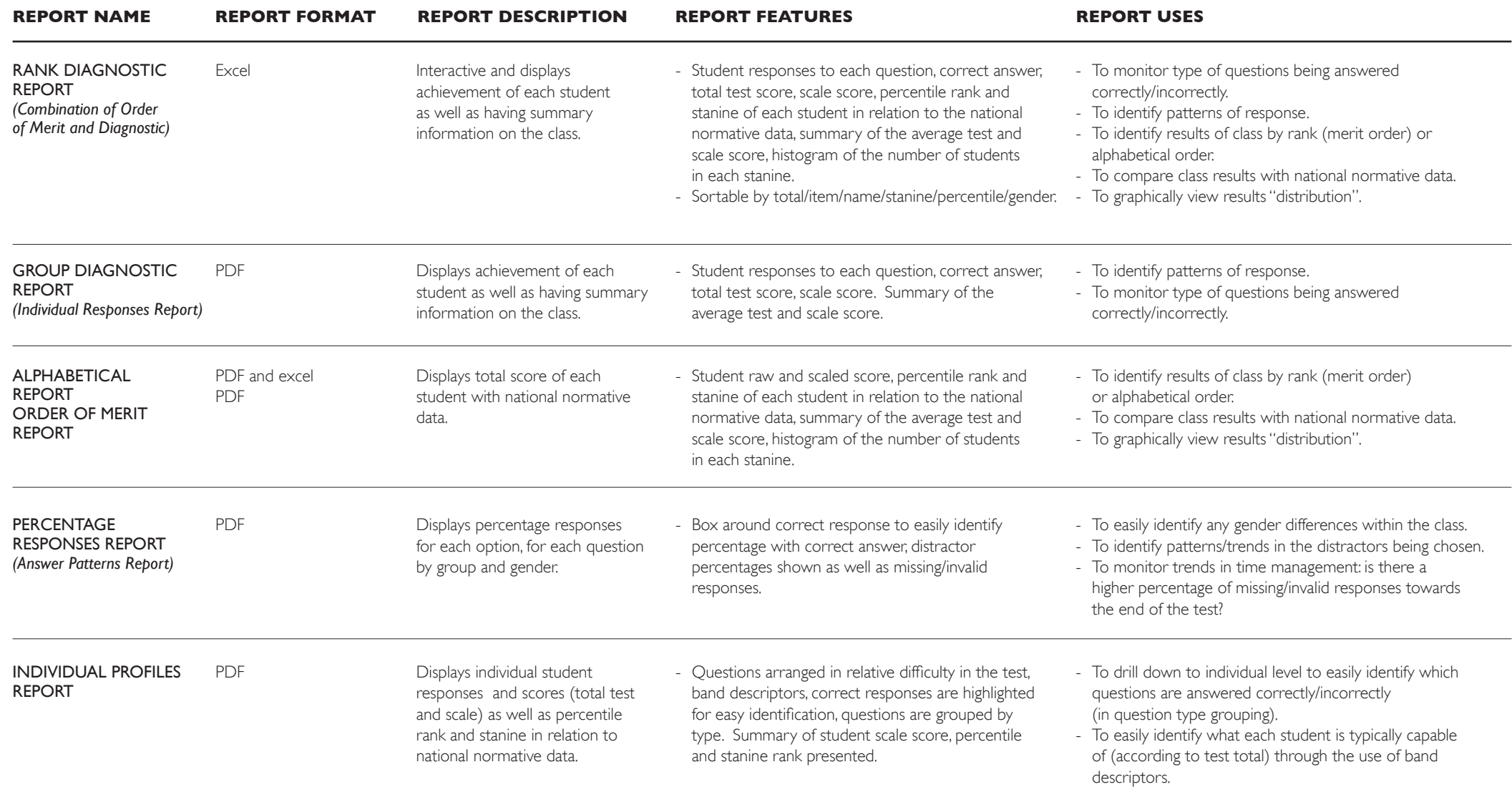

## TEST REPORTS Year Level Reports

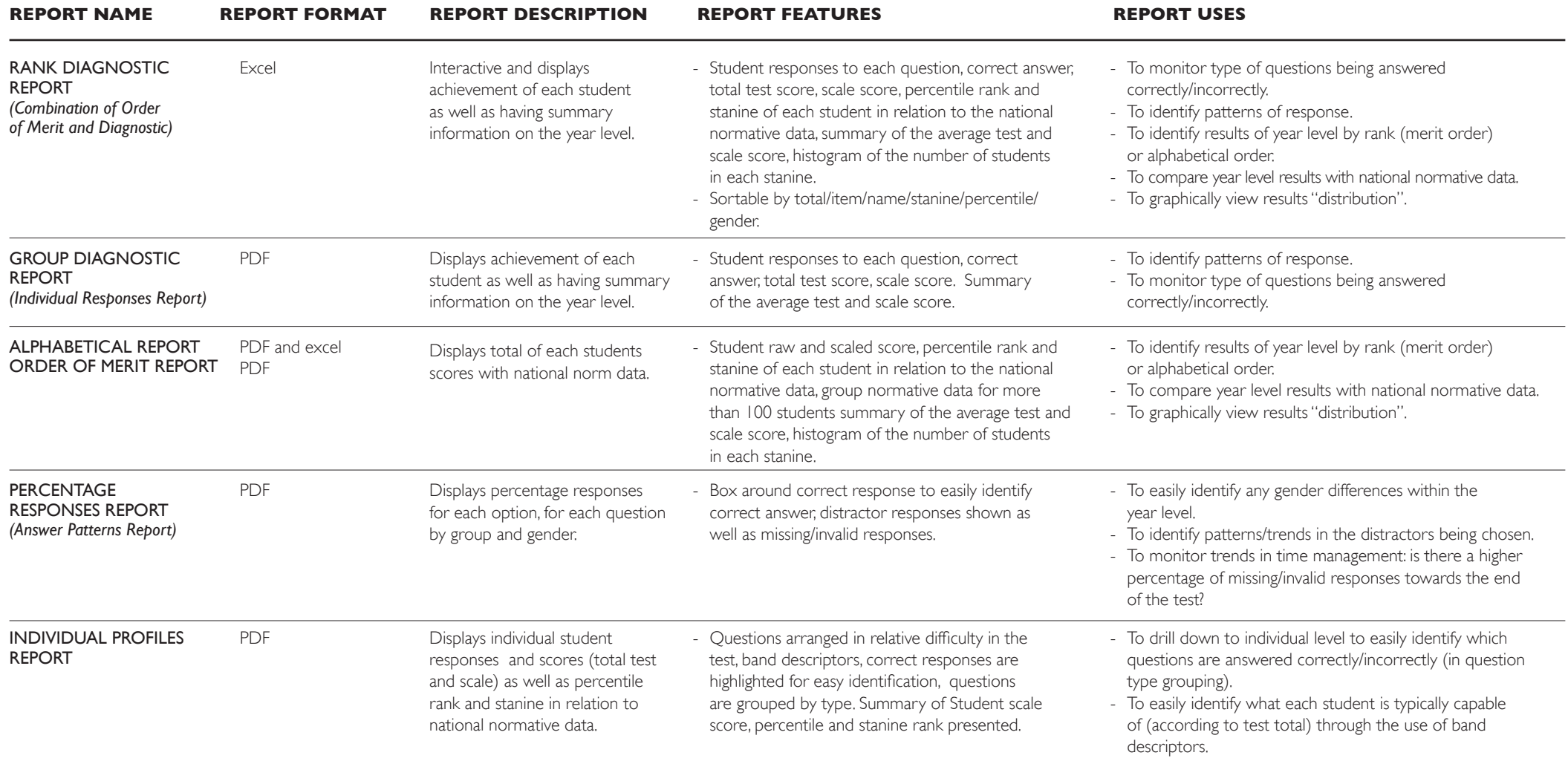

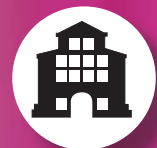

## TEST REPORTS Other Reports

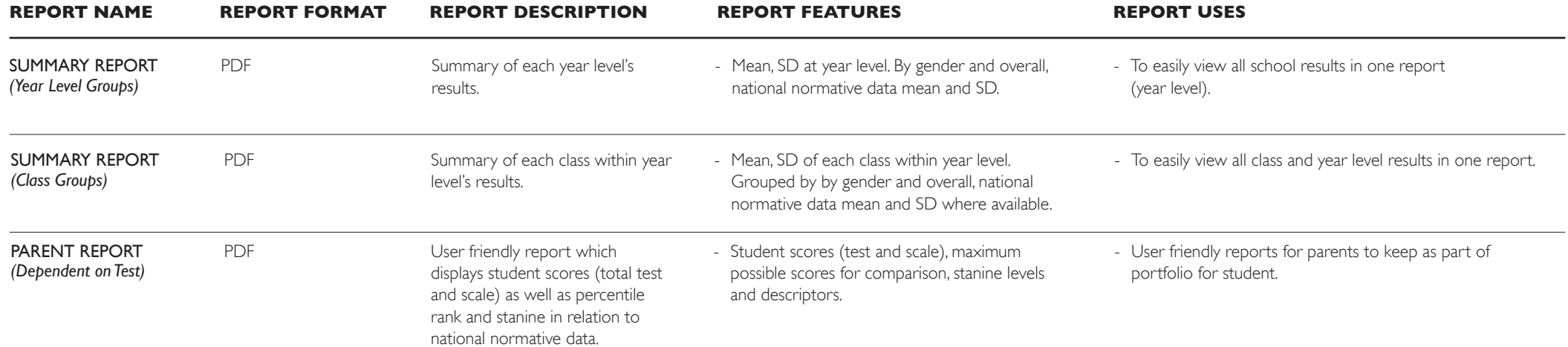